## 数字・アルファベット

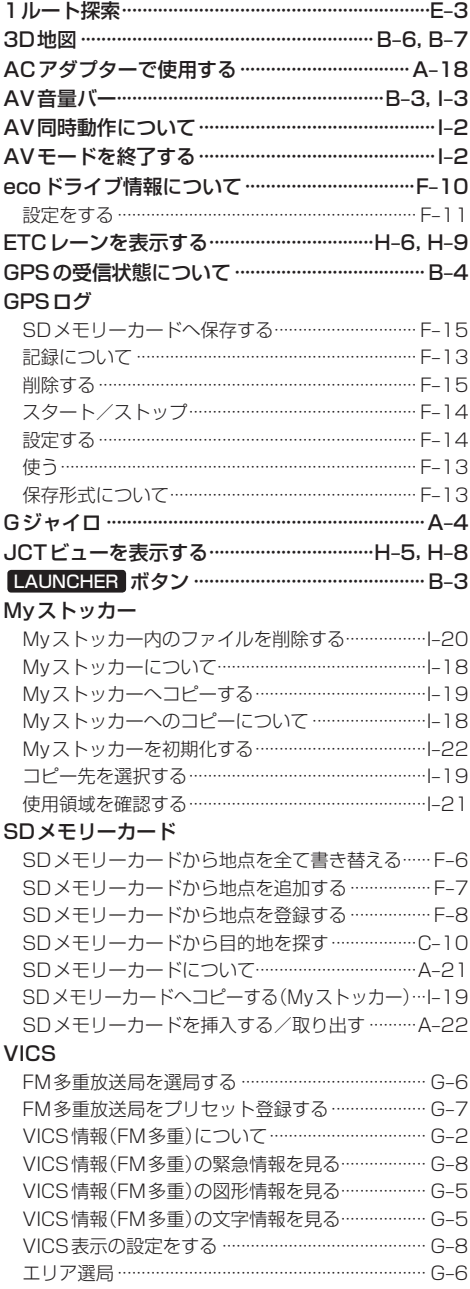

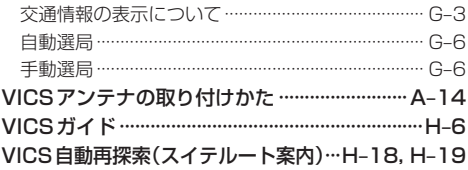

## あ行

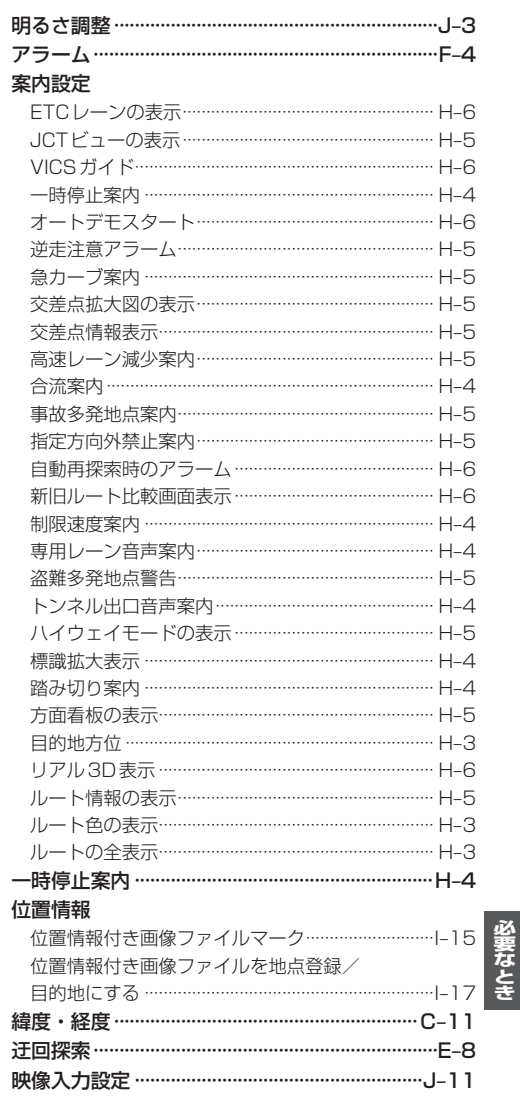

もくじへ でくいんへ K-15